## Postfix (and prefix) notation

- Also called "reverse Polish" reversed form of notation devised by mathematician named Jan Łukasiewicz (so really lü-kä-sha-vech notation)
- **Infix notation is: operand operator operand** 
	- Like 4 + 22
	- Requires parentheses sometimes: 5 \* (2 + 19)
- Postfix form is: operand operand operator
	- So 4 22 +
	- No parentheses required: 5 2 19 + \*
- **Prefix is operator operand operand:** + 4 22

## Evaluating postfix expressions Evaluating postfix expressions

• Algorithm (start with an empty stack): while expression has tokens { if next token is operand  $/* e.g., number */$ push it on the stack; else /\* next token should be an operator \*/ pop two operands from stack; perform operation; push result of operation on stack; }

pop the result; /\* should be only thing left on stack \*/

#### **Postfix evaluation example**

#### • Expression:  $5 \ 4 \ + \ 8 \ *$

- Step 1: push 5
- Step 2: push 4
- $Step\ 3:$  pop  $4$ , pop  $5$ , add, push  $9$
- Step 4: push 8
- Step 5: pop 8, pop 9, multiply, push 72
- Step 6: pop 72 the result
- A bad postfix expression is indicated by:
	- Less than two operands to pop when operator occurs
	- More than one value on stack at end

# Evaluating infix expressions Evaluating infix expressions

```
• Simplest type: fully parenthesized
   – e.g., ( ( ( 6 + 9 ) / 3 ) * ( 6 - 4 ) )
• Still need 2 stacks: 1 numbers, 1 operators
  while tokens available {
      if (number) push on number stack;
      if (operator) push on operator stack;
      if ( '(' ) do nothing;
      else { /* must be ')' */
         pop two numbers, and one operator;
         calculate; push result on number stack;
       } 
    \prime* should be one number left on stack at end: the result */
```
# Converting infix to postfix

```
• Operator precedence matters
   - e.g., 3+(10-2)*5 \rightarrow 3 10 2 - 5 * +
• Algorithm uses one stack; prints results
       (alternatively, could append results to a string)
      For each token in the expression:
   if ( number ) print it;
   if ( '(' ) push on stack;
   if ( '')' )pop and print all operators until '(';
       discard '(';
   if ( operator ) /* more complicated – next slide */
```
## Infix to postfix (cont.)

/\* call current token the "new operator"  $*/$ while (stack is not empty) peek at top operator on stack; if (top operator precedence >= new operator precedence) pop and print top operator; else break out of while loop; push new operator on stack after loop ends; At end, pop and print all remaining operators

- This algorithm does not account for all bad expressions e.g., does not check for too many operators left at end
- But can verify that parentheses are balanced

#### **Queues**

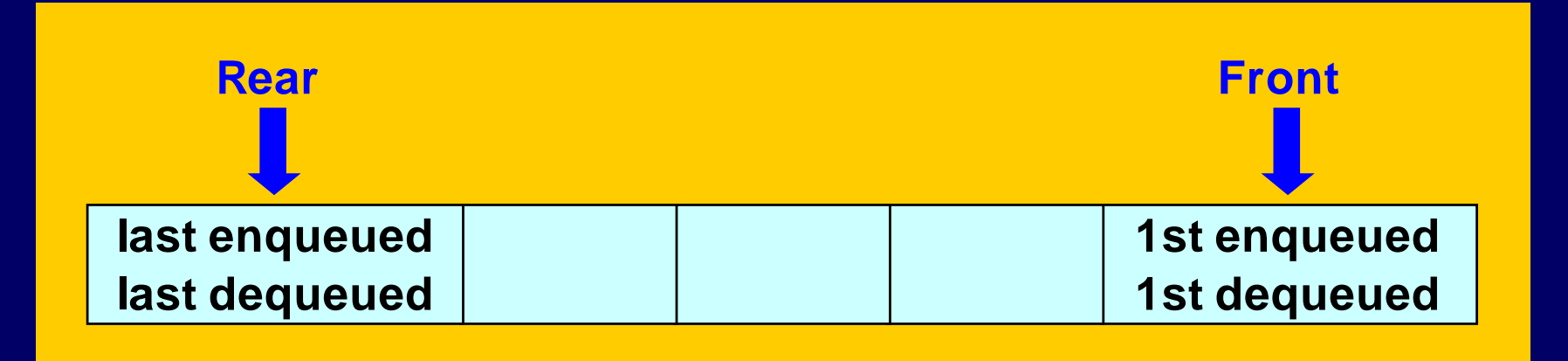

- FIFO data structure First In, First Out
- Typical operations: enqueue (an item at rear of queue), dequeue (item at front of queue), peek (at front item), empty, full, size, clear

i.e., *very* similar to a stack – limited access to items

## Some queue applications

- Many operating system applications
	- Time-sharing systems rely on process queues
		- Often separate queues for high priority jobs that take little time, and low priority jobs that require more time (see last part of section 7.8 in text)
	- Printer queues and spoolers
		- Printer has its own queue with bounded capacity
		- Spoolers queue up print jobs on disk, waiting for print queue
	- Buffers coordinate processes with varying speeds
- Simulation experiments
	- Models of queues at traffic signals, in banks, etc., used to "see what happens" under various conditions

#### A palindrome checker

• Palindrome - same forward and backward e.g., Abba, and "Able was I ere I saw Elba." • Lots of ways to solve, including recursive • Can use a queue and a stack together Fill a queue and a stack with copies of letters Then empty both together, verifying equality • Reminder – we're using an *abstraction* We still don't know how queues are implemented!!! To use them, it does not matter!

## Implementing queues

- Easy to do with a list:
	- Mostly same as stack implementation
	- Enqueue: insertLast(item, list);
	- Then to dequeue and peek: refer to first item
- Array implementation is trickier:
	- Must keep track of front and rear indices
	- Increment front/rear using modulus arithmetic
		- $\bullet$  Indices cycle past last index to first again idea is to reuse the beginning of the array after dequeues
	- More efficient but can become full
		- Usually okay, but some queues should be unbounded

#### Linked lists revisited: variations

- Some are meant to speed up operations
	- e.g., O(n) complexity to access last item
		- Way to make it  $O(1)$ : maintain pointer to last easy and worth it!
		- Another way: circular, double-linked list not so easy
- Some are meant to increase usefulness
	- e.g., circular list to solve Josephus problem
	- e.g., generalized lists (lists of *lists* upcoming topic)
- Trade-offs: use more space, harder to program

## Implementing "better" lists

 $\bullet$  Using double-linked lists – both harder and easier Must keep track of twice as many pointers Additional work required for most special cases But easy insert before, traverse backwards, access last • Can use sentinel nodes that are hidden from user e.g., first and last sentinals – list is never really empty  $\bullet$  Eliminates lots of special cases  $-$  just have to "lie" to user e.g., n<sup>th</sup> position sentinels – to speed access to i<sup>th</sup> item • Usually trading off: speed  $\leftrightarrow$  space  $\leftrightarrow$  effort

## Generalized lists

- When list items may be sublists May also contain just single items – called "atoms" • Usually implement with union in node structure e.g., instead of just info field, have info *or* sublist: union SubNodeTag{ InfoPointer info;NodePointer sublist;SubNode;
	- Also need field to identify a node as atom or sublist
- Lots of applications see text section 8.4

#### Is <string.h> <string.h> an ADT? an ADT?

- Combined with (char \*) data it is! • Easy to formalize – say String.h: typedef char \*String; /\* the data type \*/ int strlen(String); /\* length of string \*/ int strcmp(String, String);  $/*$  compare 2 strings  $*/$ String strcpy(String, String); /\* copy 2<sup>nd</sup> to 1st \*/  $/*$  and so on  $*/$
- Note what doesn't matter:
	- <u>– Listo Listo Listo Listo Listo Listo Listo Listo Listo Listo Listo Listo Listo Listo Listo Listo Listo Listo </u> How strings are represented internally
	- $\mathcal{L}_{\mathcal{A}}$ How these functions are implemented

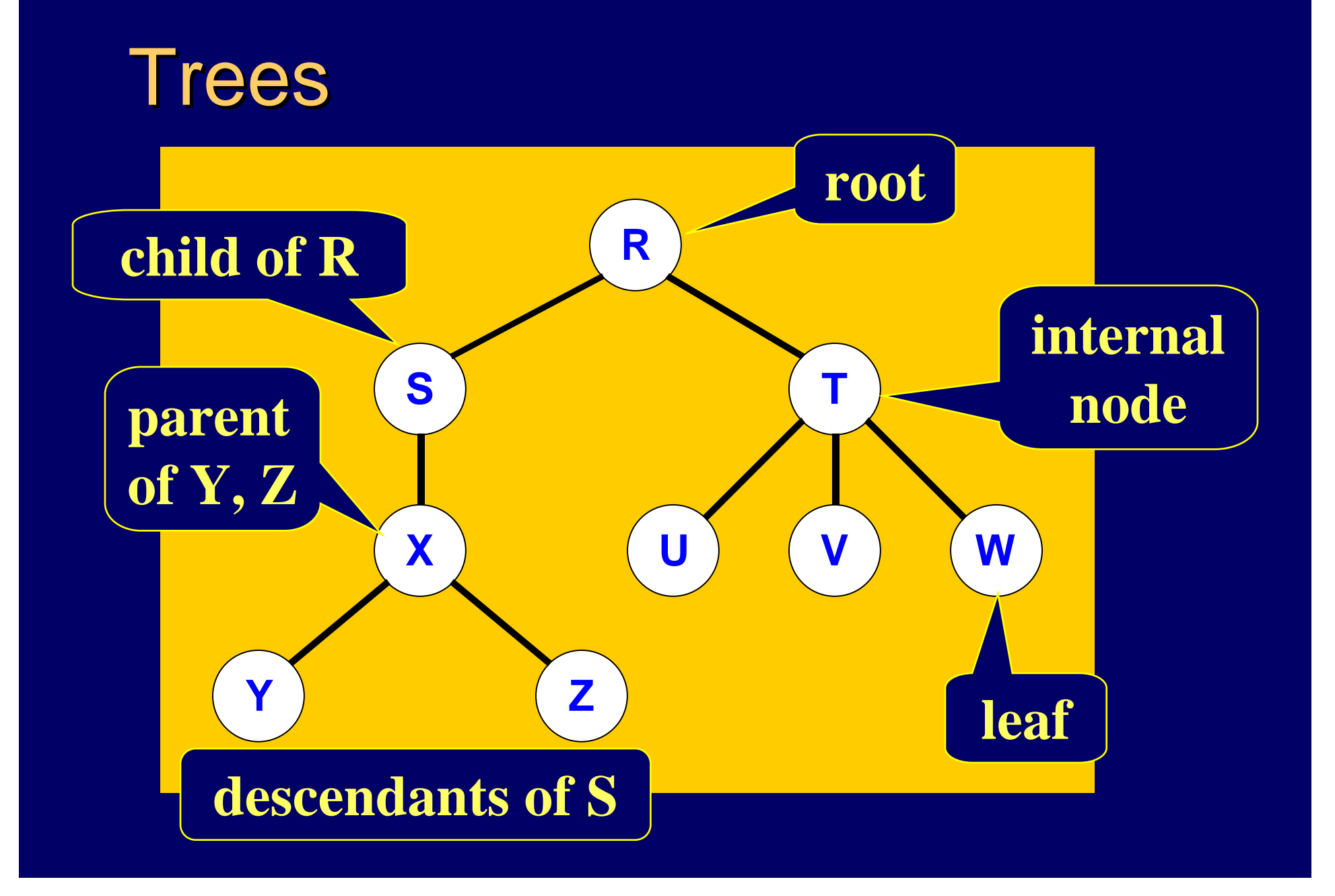

#### **Binary trees**

- Each node can have 0, 1, or 2 children only
- i.e., a binary tree node is a subtree that is either empty, or has left and right subtrees
	- Notice this is a recursive definition
	- Concept: a leaf's "children" are two empty subtrees
- $\bullet$  Half (+1) of all nodes in full binary tree are leaves
	- All nodes except leaves have 2 non-empty subtrees
	- Exactly 2<sup>k</sup> nodes at each depth k,  $\forall k \leq (leaf level)$
- A complete binary tree satisfies two conditions
	- Is full except for leaf level
	- All leaves are stored as far to the *left* as possible

## Representing trees by links

- Much more flexible than array representation
	- Because most trees are not as "regular" as heaps (later)
	- Array representation usually wastes space, and does not accommodate changes well
- Binary tree node has two links, one for each child typedef struct treenode {

*DataType* info; /\* some defined data type \*/ struct treenode \*left; /\* one child \*/ struct treenode \*right; /\* other child \*/

- } TreeNode, \*TreeNodePointer; /\* types \*/
- Not a binary tree? keep *list* of children instead

## **Traversing binary trees**

• Example: an expression tree (a type of "parse tree" built by advanced recursion techniques discussed in chapter 14) representing this infix expression:  $4 + 7 * 11$ 

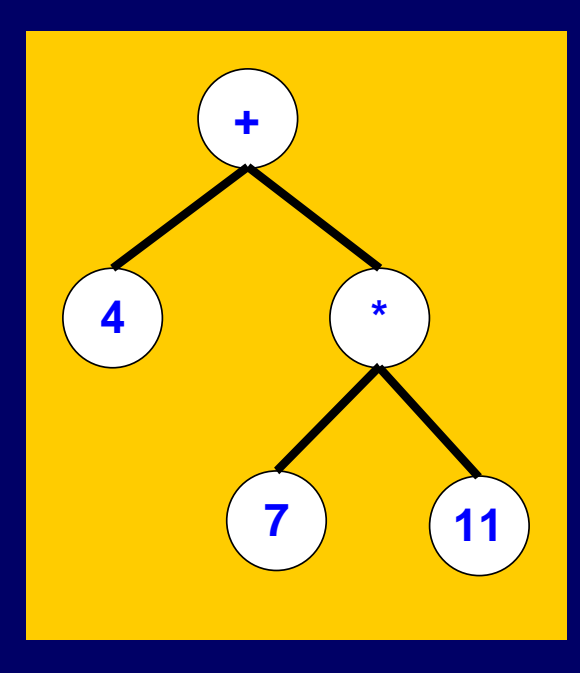

- Infix is in-order traversal
	- $-$  Left subtree  $\rightarrow$  node  $\rightarrow$  right subtree
- $\bullet$  But can traverse in other orders
	- $-$  Pre-order: node  $\rightarrow$  left  $\rightarrow$  right, gives prefix notation:  $+ 4 * 7 11$
	- $-$  Post-order: left  $\rightarrow$  right  $\rightarrow$  node, gives postfix notation:  $4 \times 7 \times 11 \times +$